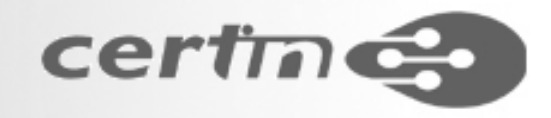

## ROOTKITS ANALYSIS AND DETECTION

**By Jayanta Parial & Mukesh Kumar Singh**

**CERT-InMinistry Of Communication & IT, New Delhi**

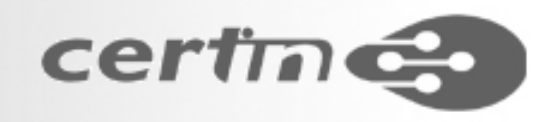

### Rootkit

The name, root kit, suggests a component that allows obtaining root access in a computer system, its only purpose is to help an attacker into keeping a previously obtained root access.

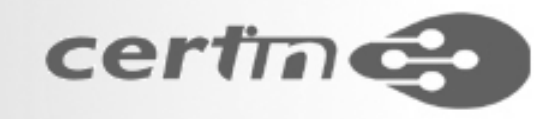

### DEFINITIONS

• **A collection of tools (programs) that a hacker uses to mask intrusion and obtain administrator-level access to a computer or computer network. " Courtesy: SANS** 

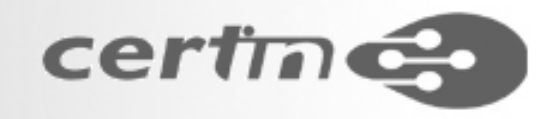

### DEFINITIONS

• **A hacker security tool that captures passwords and message traffic to and from a computer. A collection of tools that allows a hacker to provide a backdoor into a system, collect information on other systems on the network, mask the fact that the system is compromised, and much more. Rootkit is a classic example of Trojan Horse software. Rootkit is available for a wide range of operating systems. Courtesy: NSA**

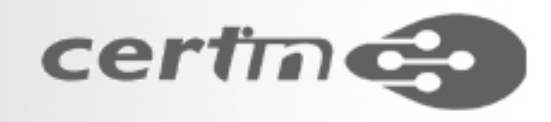

### What does a Root Kit do?

- Hide Attacker Activities: Files, Processes and network connections
- Provide Unauthorized access
- Eavesdropping tools
- Clean Logs
- Hacking Tools
- Integrity Checkers deceivers

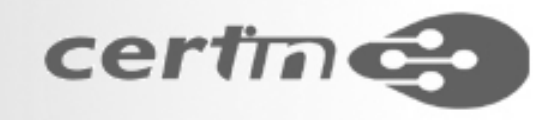

### CLASSIFICATION

- Linux Root Kit
	- –User Mode
	- –Kernel Mode
- Windows Root Kit
	- –Kernel Mode

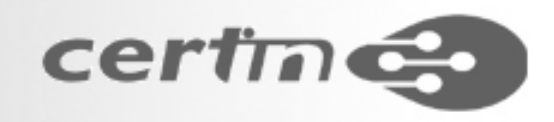

# USER MODE ROOTKIT

- Replace specific system program used to extract information from the system
- Can include additional tools like sniffers and password crackers
- Files usually substituted:
- File Hiding: du, find, sync, ls, df, lsof, netstat
- Hide PROCESSES: killall, pidof, ps, top, lsof
- SNIFFING & data acquisitions: ifconfig (hide the PROMISC flag), passwd

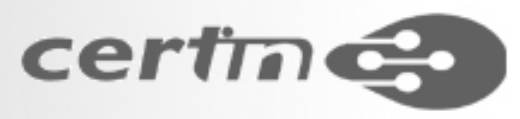

## USER MODE ROOTKIT contd

Files usually substituted:

- Hide CONNECTIONS: netstat, tcpd, lsof, route, arp
- Execute tasks: crontab, reboot, halt, shutdown
- Hide LOGS: syslogd, tcpd
- Hide LOGINS: w, who, last. . . (no recording in utmp, wtmp, btmp, lastlog. . . )
- BACKDOORS: inetd, login, rlogin, rshd, telnetd, sshd, su, chfn, passwd, chsh, sudo

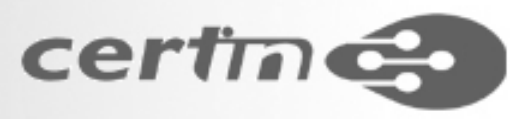

## USER MODE ROOTKIT contd

Tools to Hide evidence

- addlen: tool to fit the trojaned file size to the original one.
- fix: changes the creation date and checksum (non-cryptographic) of any program.
- wted: has edit capabilities of wtmp and utmp log files.
- zap: zeroes out log files (utmp, wtmp, lastlog (Solaris), messages. . . ) entries.
- zap2 (z2): erases log files entries: utmp, wtmp, lastlog. . .

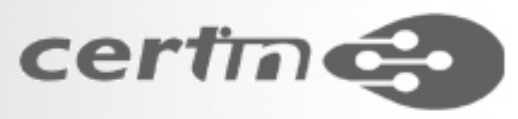

### USER MODE ROOTKIT contd

#### **Disadvantages**

- Too many binaries to replace thus prone to mistakes
- – Verifications through checksums is easy and OS dependent.
- Some Famous Root Kits
	- **T0rnkit**:
	- –**LRK, The Linux Rootkit**:

» There are many others coming up every day.

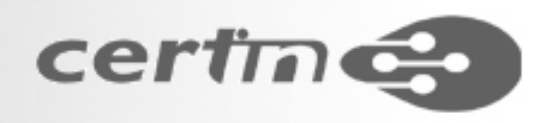

# KERNEL MODE ROOT KIT

- User mode root kit requires various binaries to be manipulated, Kernel mode requires only altering the kernel
- The kernel rootkits provide all the user-mode rootkit features from a low level, and their hiding and deceive capabilities can trick all user-mode inspection tools.
- The goal of a kernel rootkit is placing the malicious code inside the kernel source by manipulating the kernel.

# INTERCEPTING EXECUTION FLOW

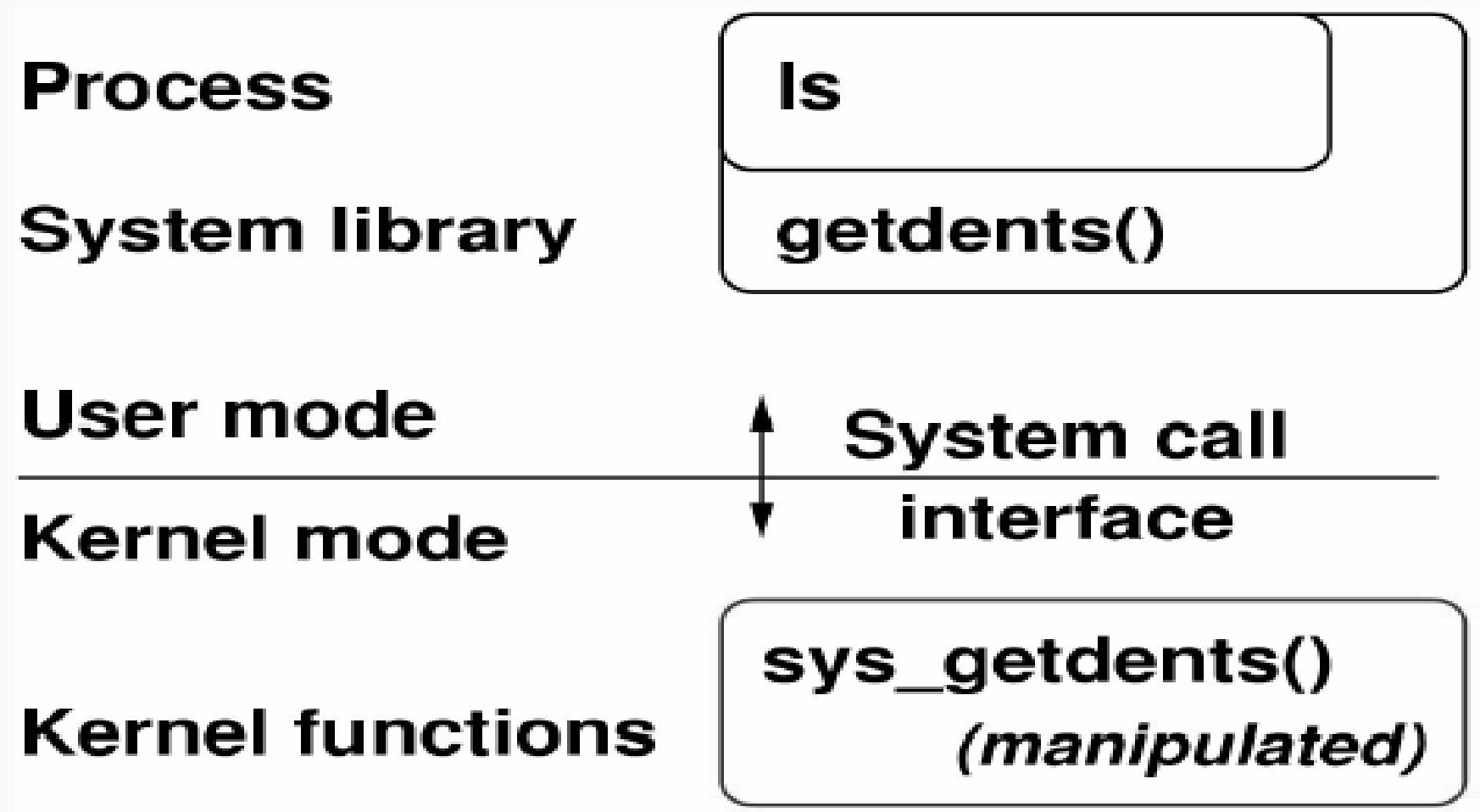

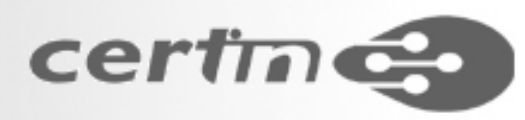

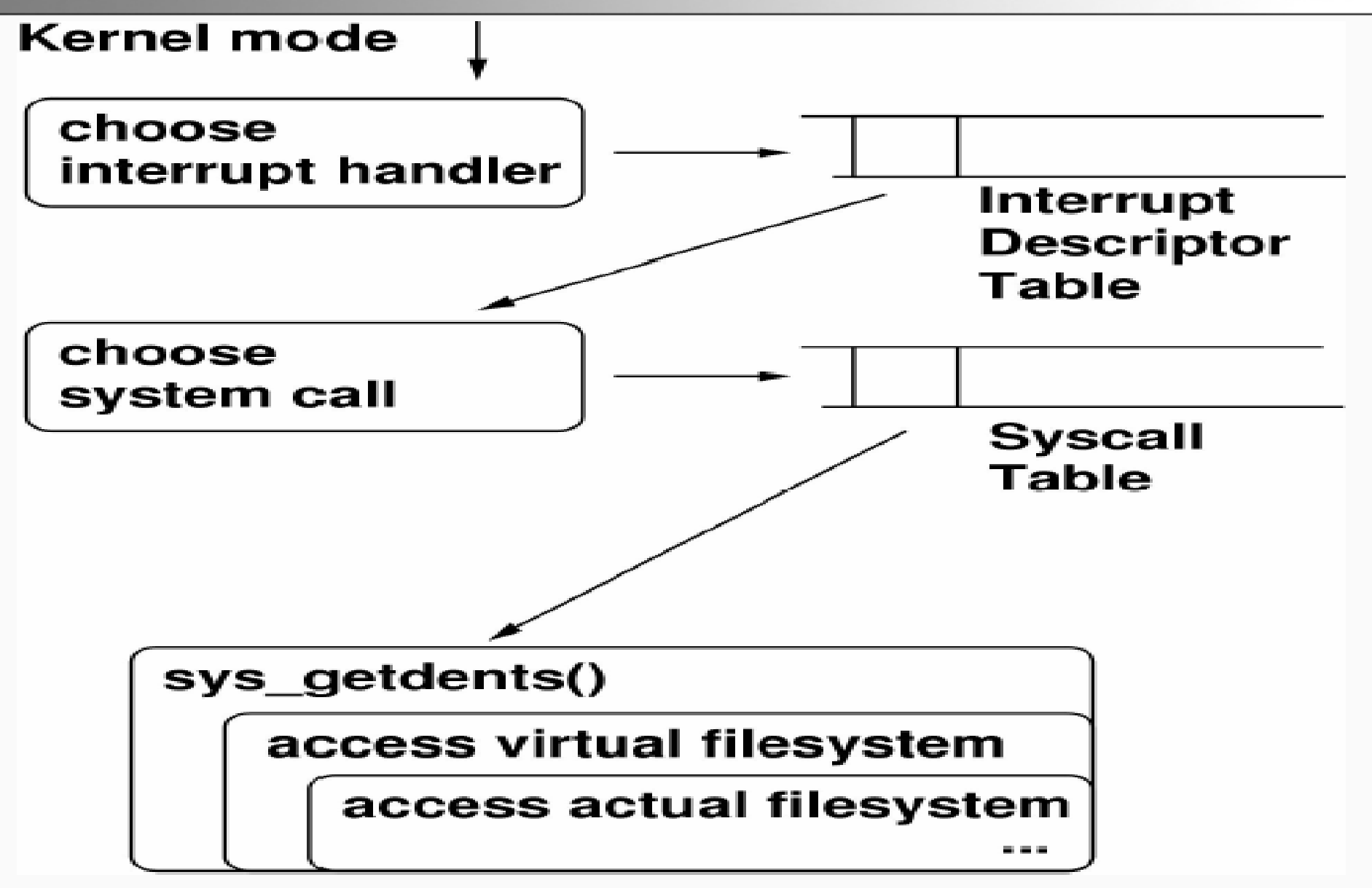

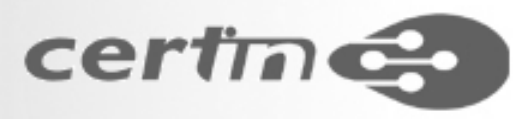

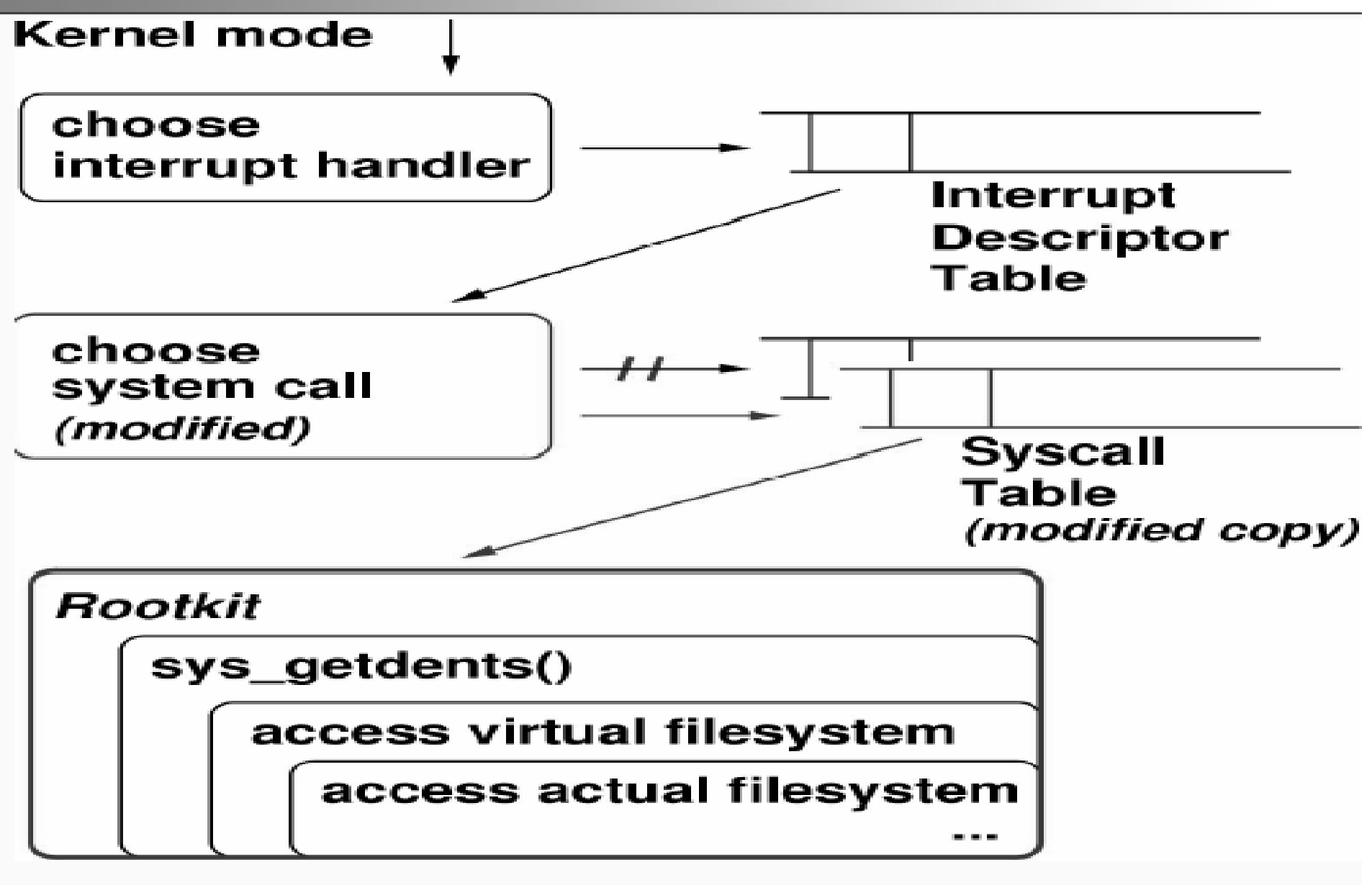

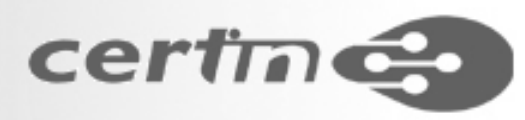

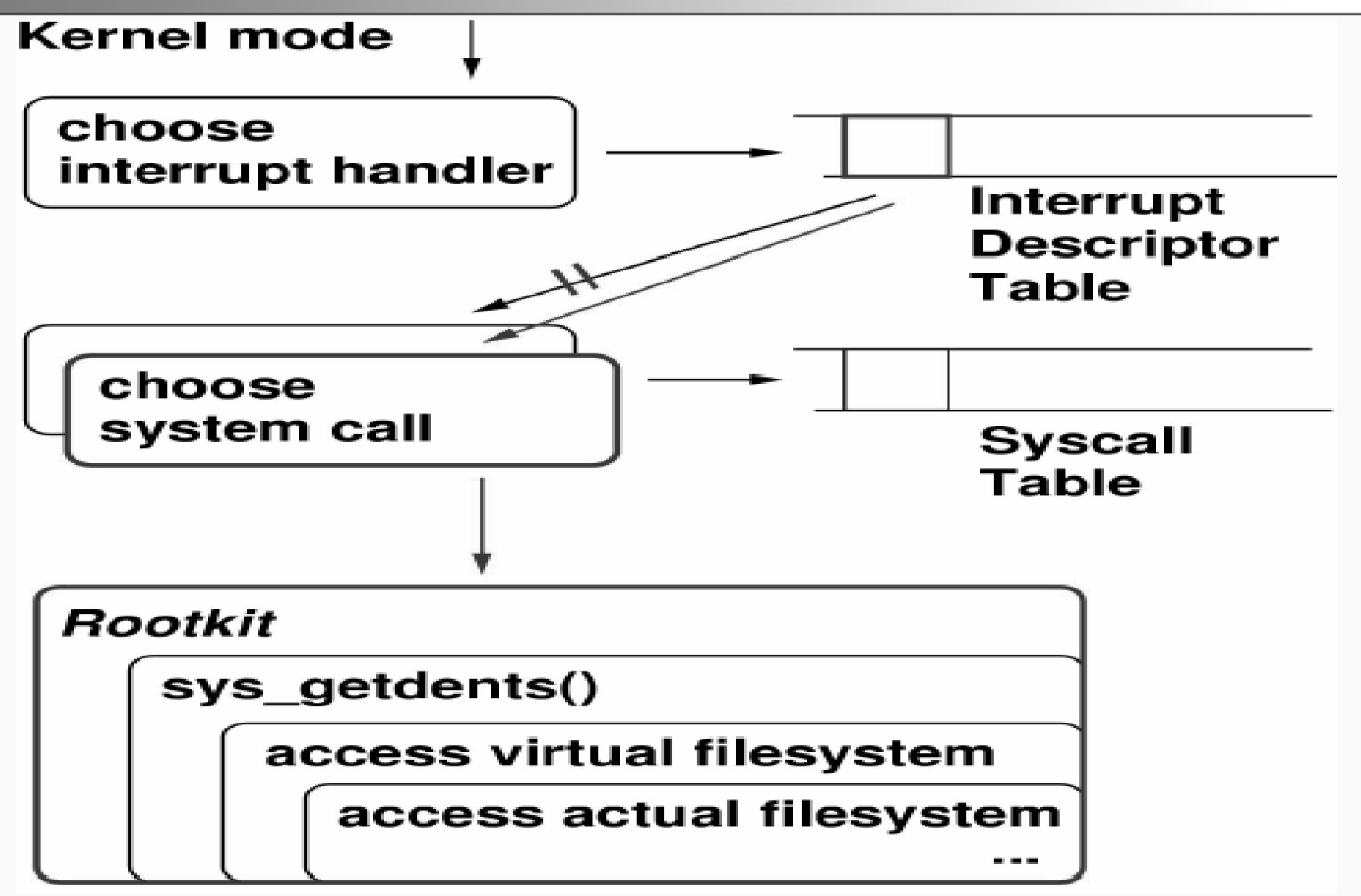

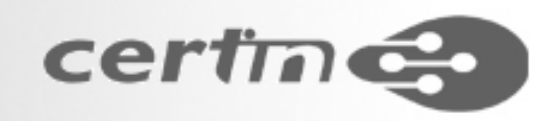

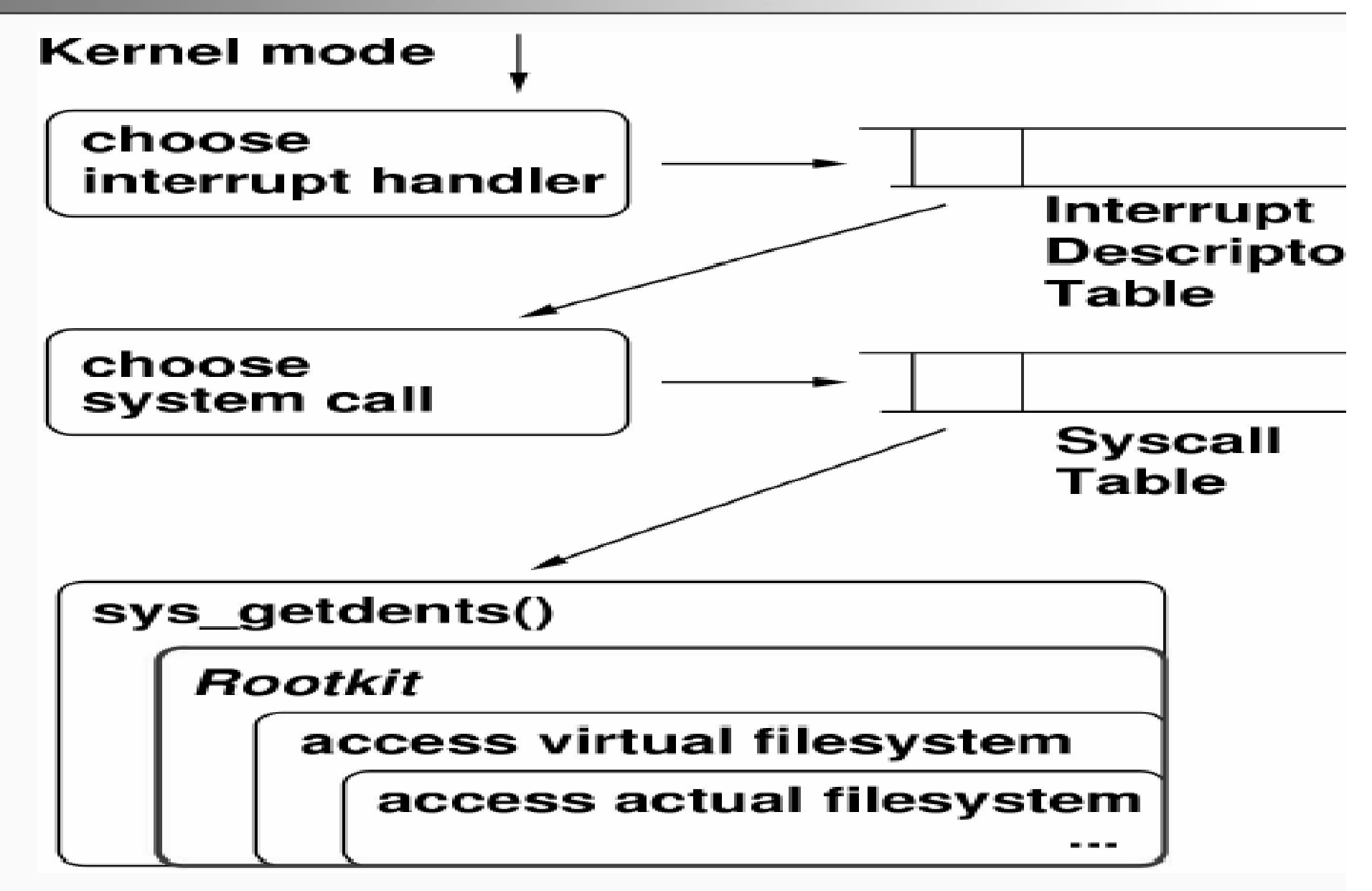

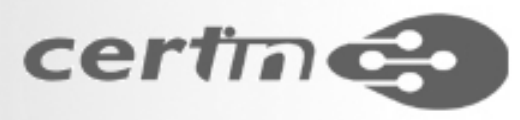

- Anomaly Search
	- Files
	- Network Usage
	- –Scheduled and Booting Tasks
	- Accounts
	- –Log and User Histroy entries

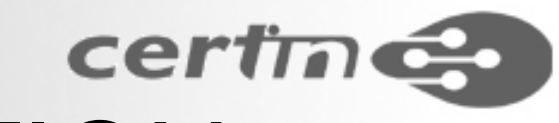

- /proc psuedo file system
	- /proc/cmdline
	- /proc/kcore
	- –/proc/kmsg
	- –/proc/ksyms
	- –/proc/modules
	- –/proc/version/proc/sys

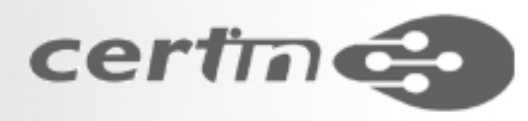

- Suspicious files, directories and disk usage
	- –System files in /tmp, /dev, font directories
	- Hard link count and directory size
	- –Hard Link Count Analysis
	- –Total Block Count Analysis
- MAC Times
	- Time Stamp Analysis

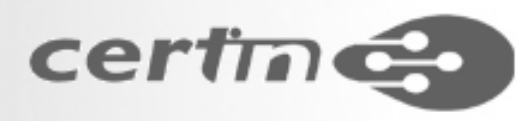

- Logging system call traces: strace
- Detecting ( and recovering) deleted executables and open files
- Network Connections
- Detecting Promiscuous NIC
- Integrity
- Checking Rootkit features

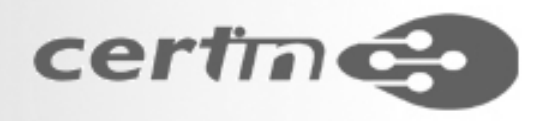

- Tools
	- Saint Jude
	- Chrootkit
	- Rootkithunter
	- RkScan
	- The "Carbonite" LKM
	- Kstat
	- Exporting standard and debugging module symbols
	- Kernel memory scanning:
	- System Call table help:LKM or memory dump
	- Execution path analysis
	- CheckIDT
	- The kern\_check tool
	- The check\_ps tool

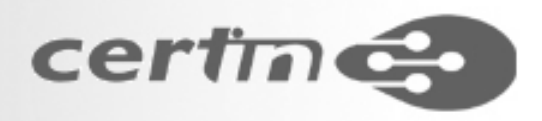

# PROTECTING LINUX KERNEL

- OS Hardening
- Patching the kernel vulnerabilities
- Linux Bootstrap process analysis
- Kernel compilation without module support
- Kernel Hardening
- Restricted operations and capabilities
- "System.map" Protection
- System call table export

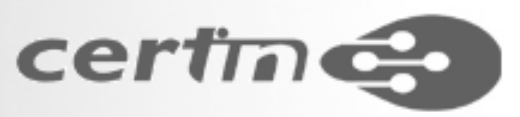

## PROTECTING LINUX KERNEL

- LKM Protection
	- modlock (LKM Locking)
	- syscall\_sentry LKM
	- –Toby LKM
	- –St. Michael;
	- LIDS

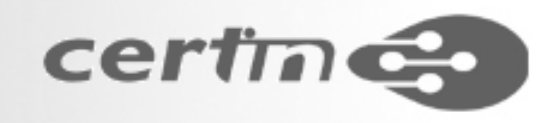

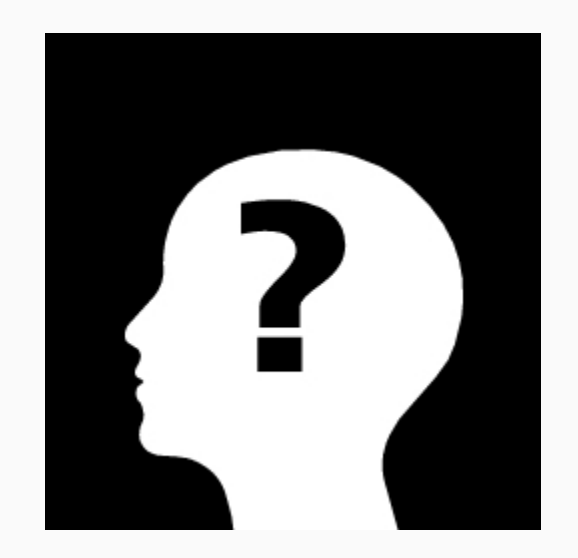